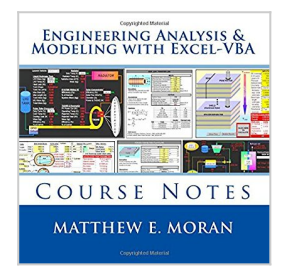

### Engineering Analysis & Modeling with Excel-VBA: Course Notes

By Matthew E. Moran

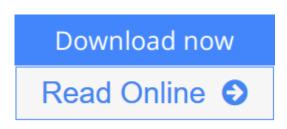

# **Engineering Analysis & Modeling with Excel-VBA: Course Notes** By Matthew E. Moran

These course notes are for engineers, scientists, and others interested in developing custom engineering system models. Principles and practices are established for creating integrated models using Excel and its built-in programming environment, Visual Basic for Applications (VBA). Real-world techniques and tips not found in any course, book, or other resource are revealed. Step-by-step implementation, engineering application examples, and integrated problem exercises solidify the concepts introduced. LEARN HOW TO: Exploit the full power of Excel for building engineering models. Master the built-in VBA programming environment. Implement advanced data I/O, manipulation, analysis, and display. Create full featured graphical interfaces and interactive content. Optimize performance for multi-parameter systems and designs. Integrate interdisciplinary and multi-physics capabilities. TESTIMONIALS: "I worked through the course materials of 'Engineering Analysis & Modeling w/Excel/VBA' and would highly recommend it to other engineers.", Maury DuPont, University of Cincinnati "...the exercises were very easy to understand ... followed extremely well after the learning slides that came before them. The instructions were detailed enough to understand, but still left enough leeway for individual learning", Monica Guzik, Rose-Hulman Institute of Technology "Good introduction and quick functioning using VBA was enabled by this course", Michael R. Palis, Hybricon Corporation "Gave me a lot to work with. Very helpful and hands on. [My favorite parts?]... It was all good", Dale Folsom, Battelle "Really enjoyed how much info was passed along in such a short and easily understandable method", Will Rehlich, Noren Products "Excellent... Good overview of VBA programming ... ", John Yocom, General Dynamics "Lots of useful information, and a good combination of lecture and hands-on", Brent Warner, Goddard Space Flight Center "I've been looking for a course like this for years! Matt was very knowledgeable and personable and walked his talk", James McDonald, Crown Solutions "Great detail... informative and responsive to questions. Offered lots of useful info to use beyond the class", Sheleen Spencer, Naval Research Laboratory

**<u>Download</u>** Engineering Analysis & Modeling with Excel-VBA: Co ...pdf

**Read Online** Engineering Analysis & Modeling with Excel-VBA: ...pdf

# Engineering Analysis & Modeling with Excel-VBA: Course Notes

By Matthew E. Moran

#### Engineering Analysis & Modeling with Excel-VBA: Course Notes By Matthew E. Moran

These course notes are for engineers, scientists, and others interested in developing custom engineering system models. Principles and practices are established for creating integrated models using Excel and its built-in programming environment, Visual Basic for Applications (VBA). Real-world techniques and tips not found in any course, book, or other resource are revealed. Step-by-step implementation, engineering application examples, and integrated problem exercises solidify the concepts introduced. LEARN HOW TO: Exploit the full power of Excel for building engineering models. Master the built-in VBA programming environment. Implement advanced data I/O, manipulation, analysis, and display. Create full featured graphical interfaces and interactive content. Optimize performance for multi-parameter systems and designs. Integrate interdisciplinary and multi-physics capabilities. TESTIMONIALS: "I worked through the course materials of 'Engineering Analysis & Modeling w/Excel/VBA' and would highly recommend it to other engineers.", Maury DuPont, University of Cincinnati "...the exercises were very easy to understand... followed extremely well after the learning slides that came before them. The instructions were detailed enough to understand, but still left enough leeway for individual learning", Monica Guzik, Rose-Hulman Institute of Technology "Good introduction and quick functioning using VBA was enabled by this course", Michael R. Palis, Hybricon Corporation "Gave me a lot to work with. Very helpful and hands on. [My favorite parts?]... It was all good", Dale Folsom, Battelle "Really enjoyed how much info was passed along in such a short and easily understandable method", Will Rehlich, Noren Products "Excellent... Good overview of VBA programming...", John Yocom, General Dynamics "Lots of useful information, and a good combination of lecture and hands-on", Brent Warner, Goddard Space Flight Center "I've been looking for a course like this for years! Matt was very knowledgeable and personable and walked his talk", James McDonald, Crown Solutions "Great detail... informative and responsive to questions. Offered lots of useful info to use beyond the class", Sheleen Spencer, Naval Research Laboratory

#### Engineering Analysis & Modeling with Excel-VBA: Course Notes By Matthew E. Moran Bibliography

- Sales Rank: #2448456 in Books
- Published on: 2013-02-04
- Original language: English
- Dimensions: 8.50" h x .67" w x 8.50" l,
- Binding: Paperback
- 296 pages

**<u>Download</u>** Engineering Analysis & Modeling with Excel-VBA: Co ...pdf</u>

**Read Online** Engineering Analysis & Modeling with Excel-VBA: ...pdf

## Download and Read Free Online Engineering Analysis & Modeling with Excel-VBA: Course Notes By Matthew E. Moran

#### **Editorial Review**

#### About the Author

Matt Moran is the owner of Isotherm Technologies LLC. He is also a sector manager and senior engineer at NASA. Matt teaches engineering short courses throughout the U.S., and has been adjunct faculty at the graduate school at Walsh University and other colleges. He has 32 years of experience developing products and systems for aerospace, electronics, military, and power generation applications. Matt is a Professional Engineer (Ohio), with a B.S. & graduate work in Mechanical Engineering, and an MBA in Systems Management. He has published 44 papers and a book; and has 3 US patents. Matt has created and used many engineering software tools over more than three decades including: general math, finite difference, FEA, CFD, CAE, DAQ, system simulation, custom codes, etc. He has also been using spreadsheets for selected engineering applications since the early 1980s; and VBA since 1996. He has found Excel VBA to be a versatile platform for engineering calculations when properly implemented, and has taught the associated methods to hundreds of course participants since 2007. He has created Excel VBA engineering system models for the Air Force, Office of Naval Research, Missile Defense Agency, DARPA, NASA, and many industrial organizations.

#### **Users Review**

#### From reader reviews:

#### **Greg Wilson:**

The book Engineering Analysis & Modeling with Excel-VBA: Course Notes make you feel enjoy for your spare time. You can use to make your capable considerably more increase. Book can to become your best friend when you getting strain or having big problem using your subject. If you can make reading through a book Engineering Analysis & Modeling with Excel-VBA: Course Notes to be your habit, you can get considerably more advantages, like add your capable, increase your knowledge about some or all subjects. You can know everything if you like wide open and read a reserve Engineering Analysis & Modeling with Excel-VBA: Course Notes to be your or all subjects. You can know everything if you like wide open and read a reserve Engineering Analysis & Modeling with Excel-VBA: Course Notes. Kinds of book are several. It means that, science book or encyclopedia or others. So , how do you think about this reserve?

#### Allan Nguyen:

What do you think about book? It is just for students since they're still students or the idea for all people in the world, what best subject for that? Simply you can be answered for that query above. Every person has several personality and hobby for each other. Don't to be obligated someone or something that they don't wish do that. You must know how great and important the book Engineering Analysis & Modeling with Excel-VBA: Course Notes. All type of book would you see on many methods. You can look for the internet options or other social media.

#### **Chad Jones:**

This book untitled Engineering Analysis & Modeling with Excel-VBA: Course Notes to be one of several books this best seller in this year, that's because when you read this e-book you can get a lot of benefit on it. You will easily to buy this kind of book in the book retail store or you can order it via online. The publisher of this book sells the e-book too. It makes you more easily to read this book, as you can read this book in your Touch screen phone. So there is no reason to your account to past this e-book from your list.

#### Joseph Haner:

As a university student exactly feel bored to be able to reading. If their teacher expected them to go to the library or even make summary for some e-book, they are complained. Just very little students that has reading's soul or real their pastime. They just do what the instructor want, like asked to go to the library. They go to presently there but nothing reading critically. Any students feel that reading is not important, boring and can't see colorful photographs on there. Yeah, it is to be complicated. Book is very important for you personally. As we know that on this period, many ways to get whatever we would like. Likewise word says, ways to reach Chinese's country. Therefore this Engineering Analysis & Modeling with Excel-VBA: Course Notes can make you truly feel more interested to read.

### Download and Read Online Engineering Analysis & Modeling with Excel-VBA: Course Notes By Matthew E. Moran #WNX45K0HR7M

### **Read Engineering Analysis & Modeling with Excel-VBA: Course Notes By Matthew E. Moran for online ebook**

Engineering Analysis & Modeling with Excel-VBA: Course Notes By Matthew E. Moran Free PDF d0wnl0ad, audio books, books to read, good books to read, cheap books, good books, online books, books online, book reviews epub, read books online, books to read online, online library, greatbooks to read, PDF best books to read, top books to read Engineering Analysis & Modeling with Excel-VBA: Course Notes By Matthew E. Moran books to read online.

# **Online Engineering Analysis & Modeling with Excel-VBA: Course Notes By Matthew E. Moran ebook PDF download**

Engineering Analysis & Modeling with Excel-VBA: Course Notes By Matthew E. Moran Doc

Engineering Analysis & Modeling with Excel-VBA: Course Notes By Matthew E. Moran Mobipocket

Engineering Analysis & Modeling with Excel-VBA: Course Notes By Matthew E. Moran EPub